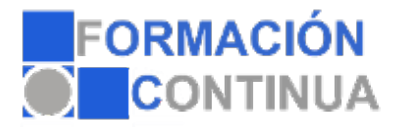

#### **Objetivos:**

Dotar al alumno de conocimientos teóricos y prácticos para poder desarrollar un sitio Web con HTML y aplicar las ventajas de presentación que ofrecen las hojas de estilo en cascada (CSS).

### **Índice:**

#### INTRODUCCIÓN

Internet y las páginas Web ¿Qué es internet? Las páginas Web y la World Wide Web (WWW) Funcionamiento y navegación El lenguaje HTML Las Hojas de estilo CSS ¿Qué hace falta para realizar una página Web?

**Navegadores** Introducción Navegadores para la WWW

Ubicación, tipo y contenido de las páginas Web El Servidor Clasificación de las páginas Web Contenido y recursos en la creación de una página Web

**HTML** 

El lenguaje HTML Introducción **HTML** 

Elementos y estructura básica Introducción Creación de un documento html Elementos Estructura básica

Directivas de texto Introducción Saltos de línea y espacios en blanco Párrafos Secciones Cabeceras

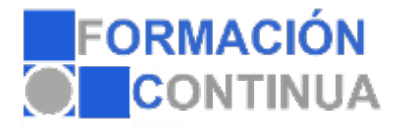

**Separadores** Bloque de texto preformateado Diálogos Destacar texto Listas Marcadores de texto Novedad y tachado

Enlaces Introducción Enlaces locales Enlaces internos a un documento Enlaces externos Enlaces a direcciones de correo Enlaces hacia archivos El atributo target y otros

Tablas Introducción Tablas básicas Tablas avanzadas Agrupaciones de filas y columnas Aplicaciones de las tablas

Imágenes Introducción Formatos Insertar imágenes en HTML Mapas de imágenes La directiva FIGURE

Formularios Introducción La directiva FORM y sus atributos Elementos de formulario. La directiva INPUT Otros elementos Formato

Audio, vídeo y otros objetos multimedia Introducción Los objetos multimedia Multimedia en HTML 5 Marcos flotantes o iframes Elementos interactivos en HTML 5

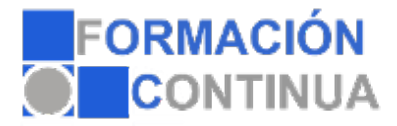

#### CSS

Introducción a las hojas de estilo CSS Introducción Historia Funcionamiento básico **Comentarios** 

Selectores Introducción Tipos de selectores

Unidades de medida y colores Unidades de medida Colores

Propiedades Básicas Introducción Propiedades de fuentes de letra Propiedades asociadas a colores y fondos Propiedades asociadas al texto

Modelo de cajas Introducción Estructura y propiedades

Posicionamiento Introducción Propiedades y tipos de posicionamiento Visualización

Estilos para listas y tablas Listas Tablas

#### CSS 3

Introducción Sombras Opacidad Esquinas redondeadas Nuevos selectores, pseudo-elementos y pseudo-clases

CONSIDERACIONES FINALES

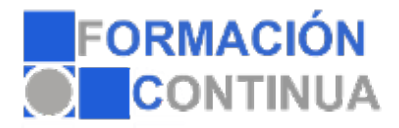

Publicar un sitio Web Introducción Subir la página a un servidor Dar de alta en buscadores

Mejorar una página Web con JavaScript Introducción Insertar JavaScript en documentos HTML Aplicaciones

Anexo Desarrollo de un sitio Web Enunciado Resolución